# Desmos Hesap Makinesi (macOS) klavye kısayolları

### Ortak semboller

Not: desmos.com'daki dört işlevli hesaplayıcıda üst simgeler ve karekökler etkinleştirilmez, ancak iş ortakları bu özellikleri etkinleştirmek için dört işlevli hesap makinesinin kendi sürümlerini yapılandırabilir.

# İşlev

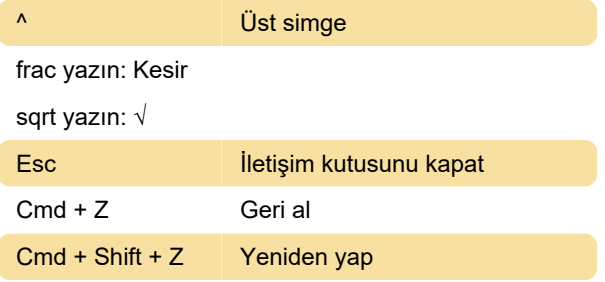

#### Braille alfabesi

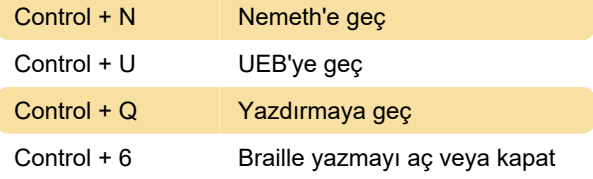

## İfade girişi ve gezinme

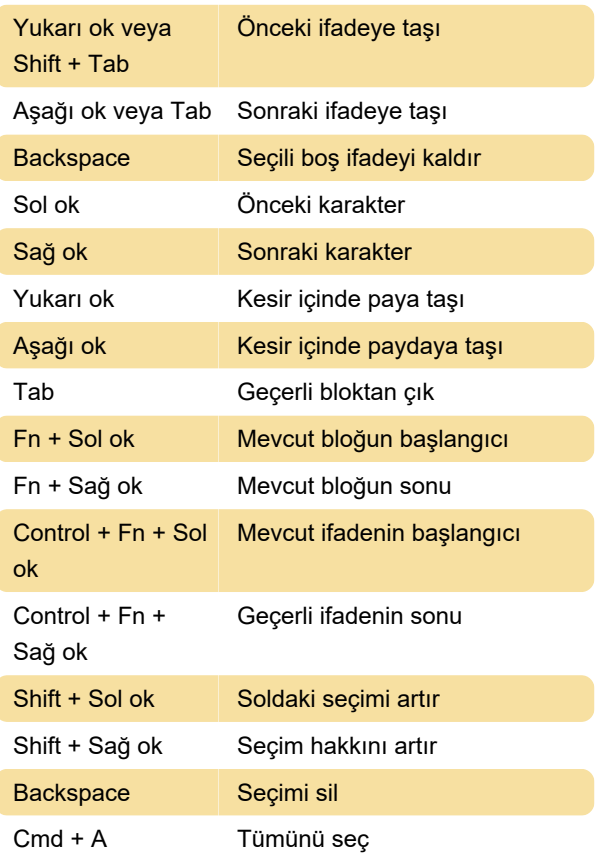

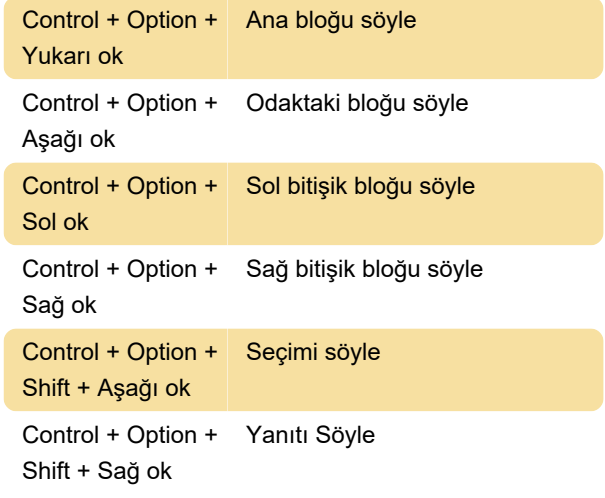

Son değişiklik: 12.09.2022 11:20:41

Daha fazla bilgi için: [defkey.com/tr/desmos-four](https://defkey.com/tr/desmos-four-function-calculator-macos-klavye-kisayollari)[function-calculator-macos-klavye-kisayollari](https://defkey.com/tr/desmos-four-function-calculator-macos-klavye-kisayollari)

[Bu PDF'yi özelleştir...](https://defkey.com/tr/desmos-four-function-calculator-macos-klavye-kisayollari?pdfOptions=true)